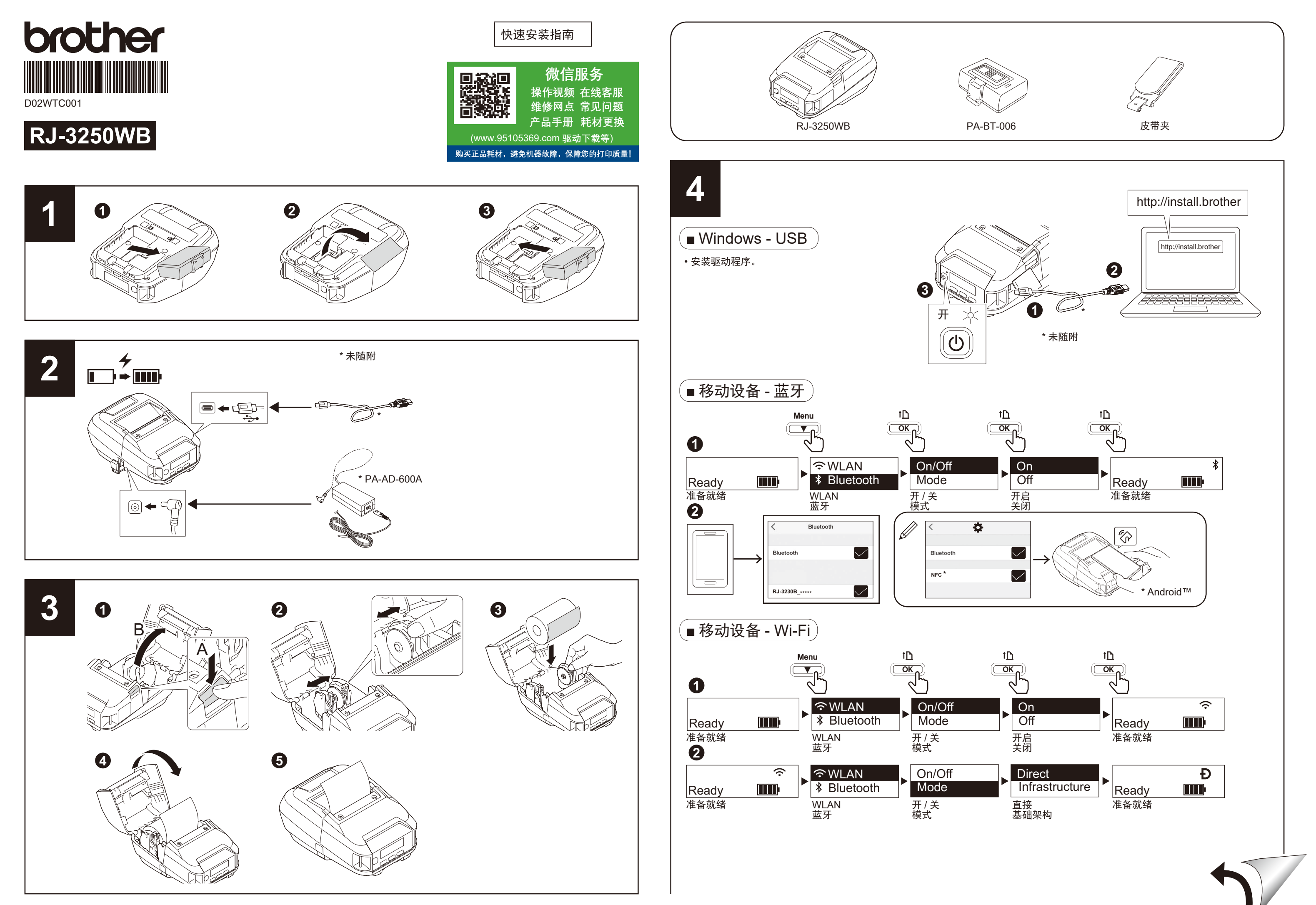

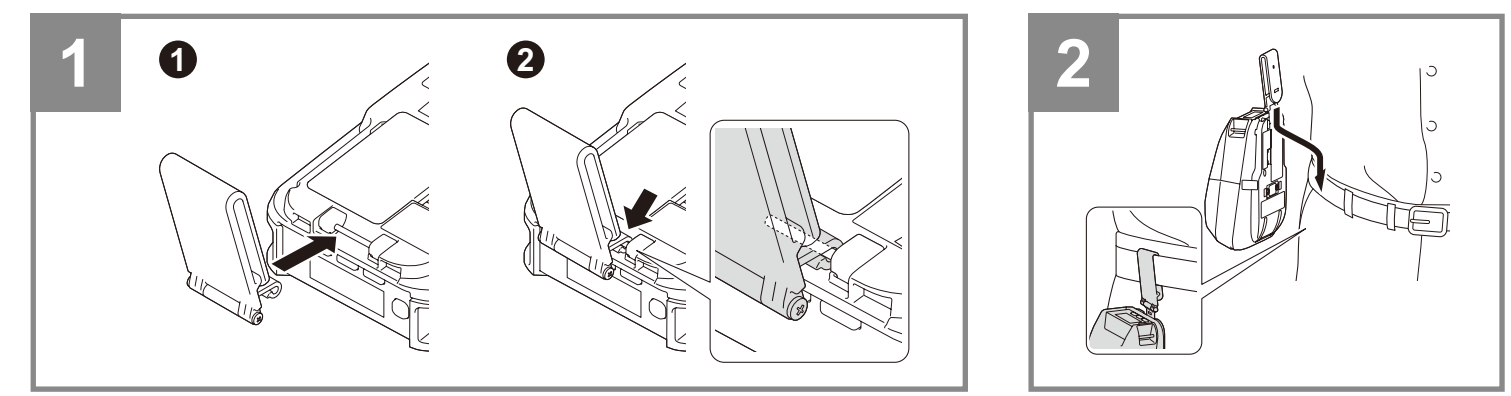

## 提示

- •有关详细的操作说明、通过网络使用打印机的信息,以及了解如何更换和使用介质标签色带架,
- 请参见兄弟(中国)商业有限公司的技术服务支持网站 (<u>[www.95105369.com](http://www.95105369.com)</u>) 上的产品手册。
- 默认值设置可能因您所在的国家或地区而异。
- LCD 屏幕仅供说明之用,可能与实际屏幕有所不同。

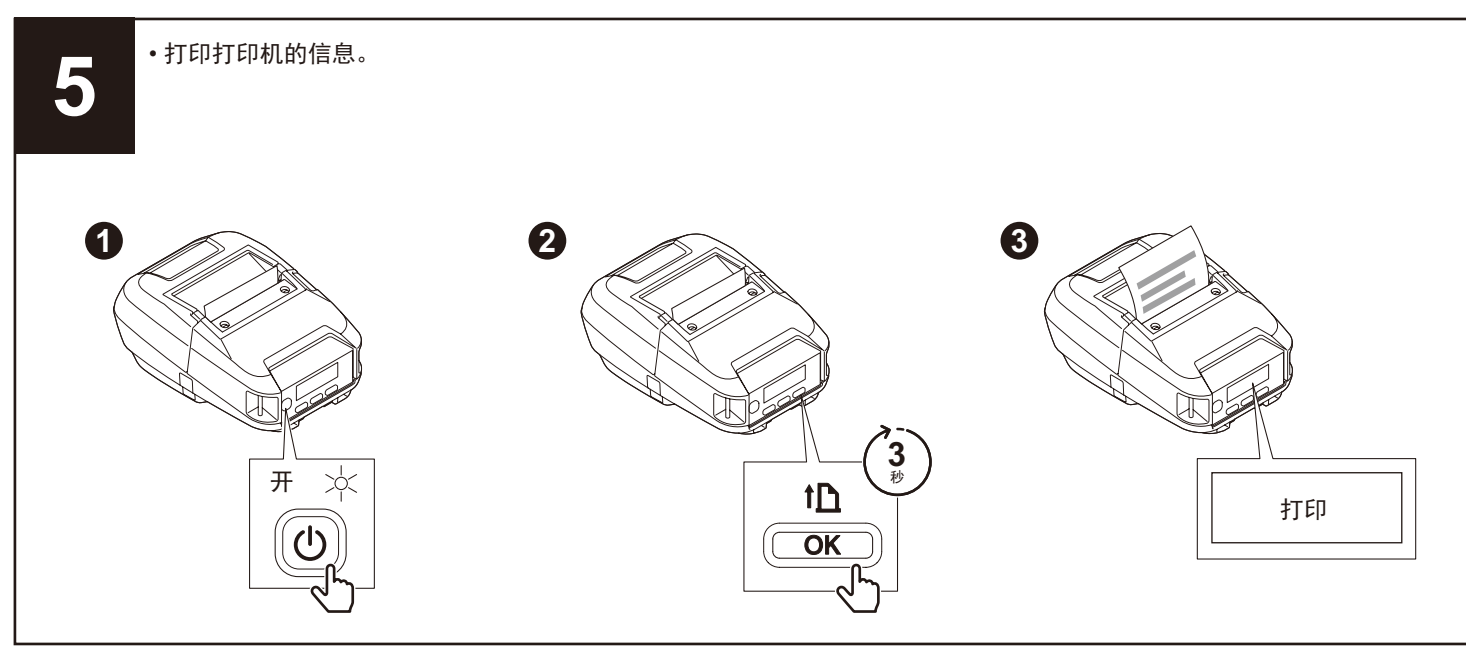

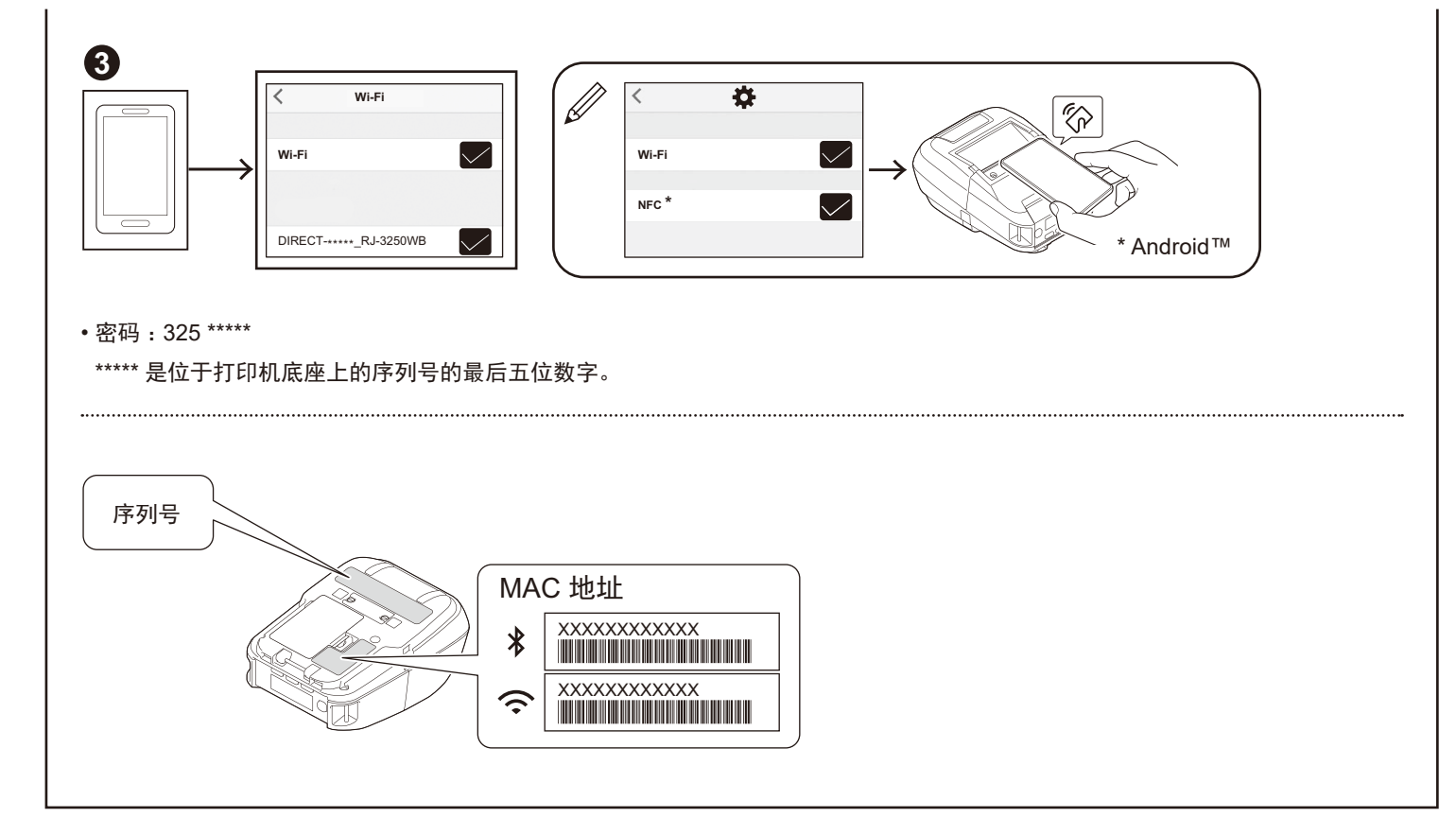